## Solving slide 362 example, ME 440 Intermediate Vibration, Fall 2017 [Nasser M. Abbasi](mailto:nma@12000.org) December 30, 2019 [AO]  $-x_1$  $\boldsymbol{x}_2$ Example  $2\overline{m}$ <del>uunduunnuuduunnuun</del> The cylinder of mass  $m$ , radius  $r$ , and centroidal mass moment of inertia  $\bar{I}=mr^2/2$  rolls without slipping on the platform of mass  $2m$  as shown in the figure. The generalized coordinates  $x_1$  and  $x_2$  of the system are the absolute displacements of the platform and the mass center of the cylinder, respectively. Note that the absolute angular displacement of the cylinder is  $(x_2 - x_1)/r$ .  $\bullet~$  Derive the EOMs and indicate whether the EOMs are coupled • Using MATLAB, determine the system's natural frequencies and modal  $\operatorname{matrix}$ • Determine the principal coordinates associated with this system and state the set of ODEs satisfied by these new generalized coordinates Assuming  $x_2 > x_1, \dot{x}_2 > \dot{x}_1, \ddot{x}_2 > \ddot{x}_1$  and all are positive, the free body diagram for the cylinder and the cart is

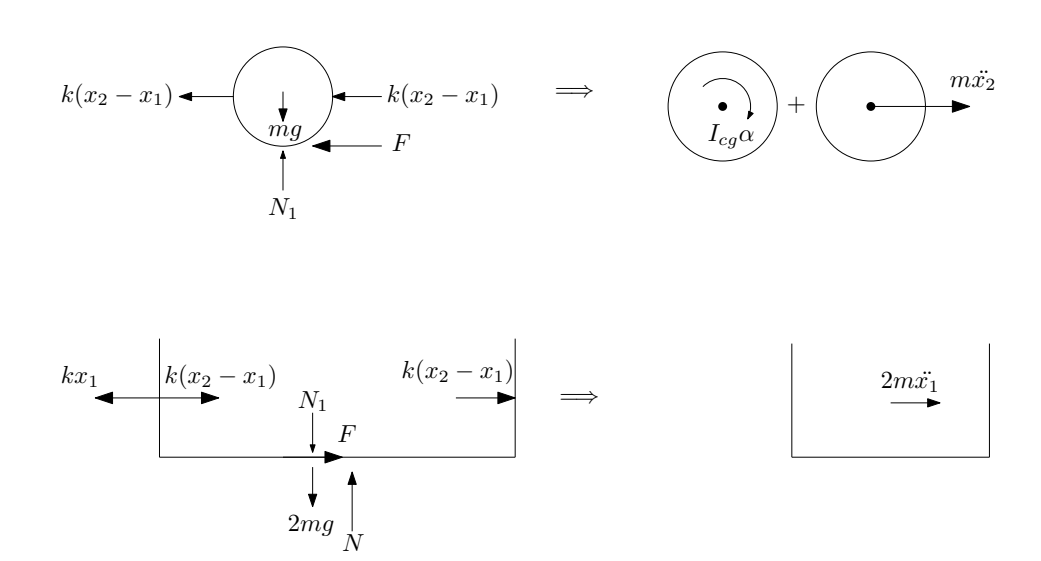

Equation of motion for cylinder.  $\sum F_x$ 

$$
-2k(x_2 - x_1) - F = m\ddot{x}_2 \tag{1}
$$

And taking moment around C.G. of cylinder, using anti-clock wise as positive

$$
-Fr = -I_{cg}\alpha
$$

$$
Fr = I_{cg}\alpha
$$

Since we assumed no slip, then  $(\ddot{x}_2 - \ddot{x}_1) = \alpha r$  and the above becomes

$$
Fr = I_{cg} \frac{(\ddot{x}_2 - \ddot{x}_1)}{r}
$$
  
\n
$$
F = I_{cg} \frac{(\ddot{x}_2 - \ddot{x}_1)}{r^2}
$$
  
\n
$$
= \frac{1}{2} m r^2 \frac{(\ddot{x}_2 - \ddot{x}_1)}{r^2}
$$
  
\n
$$
= \frac{1}{2} m (\ddot{x}_2 - \ddot{x}_1)
$$
 (2)

Using (2) in (1) gives EQM for  $x_2$ 

$$
m\ddot{x}_2 + 2k(x_2 - x_1) + \frac{1}{2}m(\ddot{x}_2 - \ddot{x}_1) = 0
$$
  

$$
\frac{3}{2}m\ddot{x}_2 - \frac{1}{2}m\ddot{x}_1 + 2kx_2 - 2kx_1 = 0
$$
 (3)

For EQM for  $x_1$ , resolving forces in  $x$  direction gives

 $-kx_1 + 2k(x_2 - x_1) + F = 2m\ddot{x}_1$ 

Using  $F$  found in  $(2)$  into the above gives

$$
-kx_1 + 2k(x_2 - x_1) + \frac{1}{2}m(\ddot{x}_2 - \ddot{x}_1) = 2m\ddot{x}_1
$$

Simplifying

$$
2m\ddot{x}_1 - \frac{1}{2}m(\ddot{x}_2 - \ddot{x}_1) + kx_1 - 2k(x_2 - x_1) = 0
$$
  

$$
-\frac{1}{2}m\ddot{x}_2 + \frac{5}{2}m\ddot{x}_1 + 3kx_1 - 2kx_2 = 0
$$
 (4)

Writing (3,4) in matrix form gives (note. Using (4) for top row and then use (3) for second row) .<br>r  $\overline{a}$  $\mathbf{a}$  $\overline{a}$  $\mathbf{a}$  $\overline{a}$  $\mathbf{a}$ 

$$
\frac{5}{2}m - \frac{1}{2}m \begin{bmatrix} x_1 \\ x_2 \end{bmatrix} + \begin{bmatrix} 3k & -2k \\ -2k & 2k \end{bmatrix} \begin{Bmatrix} x_1 \\ x_2 \end{Bmatrix} = \begin{Bmatrix} 0 \\ 0 \end{Bmatrix}
$$
 (5)

If we had picked (3) for top row and then (4) for second row, the result will be

⎢ ⎢ ⎢ ⎢ ⎣

$$
\begin{bmatrix} -\frac{1}{2}m & \frac{3}{2}m \\ \frac{5}{2}m & -\frac{1}{2}m \end{bmatrix} \begin{Bmatrix} \ddot{x}_1 \\ \ddot{x}_2 \end{Bmatrix} + \begin{bmatrix} -2k & 2k \\ 3k & -2k \end{bmatrix} \begin{Bmatrix} x_1 \\ x_2 \end{Bmatrix} = \begin{Bmatrix} 0 \\ 0 \end{Bmatrix}
$$
 (6)

Since So (5) and (6) are equivalent. To verify both (5) and (6) give the same eigenvalues, here is a check

```
In[49]:= (* eq 5*)
      m = 1;k = 1;massMat = {{5/ 2 m, -1/ 2 m}, {-1/ 2 m, 3/ 2 m}};
      kMat = {{3 k, -2 k}, {-2 k, 2 k}};
      Amat = Inverse[massMat]. kMat;
      Sqrt[Eigenvalues[Amat]] // N
Out[54]= {1.353042756497228, 0.5586881437327312}
In[63]:= (* eq 6*)
      SetOptions[$FrontEndSession, PrintPrecision → 16]
      m = 1;
      k = 1;
      massMat = {{-1/ 2 m, 3/ 2 m}, {5/ 2 m, -1/ 2 m}};
      kMat = {{-2 k, 2 k}, {3 k, -2 k}};
      inv = Inverse[massMat];
      Amat = (inv. kMat);
      Sqrt[Eigenvalues[Amat]] // N
Out[70]= {1.353042756497228, 0.5586881437327312}
```